### CARC OPEN DATA

You are welcome to use Classical Art Research Centre data for the purposes of private research or education. The publication or dissemination of research based on downloaded data must acknowledge the source. Please let us know how you have made use of our data. This is important for our funding and for ongoing improvements to the service.

### PROGRAMMATIC METHODS OF SEARCHING CARC OPEN DATA

- 1. All records in all CARC databases can be access through a URI. This can have an extension to specify the format of the data
  - a. None: Web friendly display
  - b. /csv: CSV format
  - c. /xml: XML format
  - d. /rdf: RDF format (CIDOC CRM encoded).

### E.g.

https://www.carc.ox.ac.uk/record/AA1CD952-927D-41D7-B7AF-39520936CF95

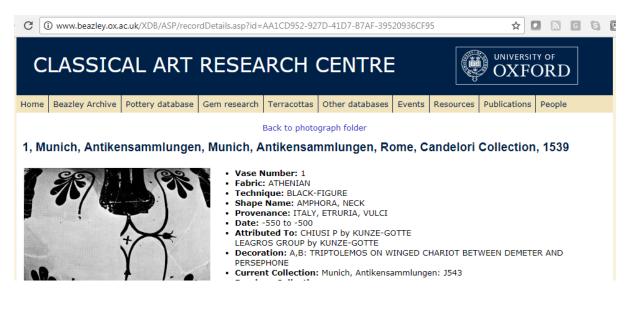

#### https://www.carc.ox.ac.uk/record/AA1CD952-927D-41D7-B7AF-39520936CF95/csv

 $\boldsymbol{\leftarrow} \rightarrow \mathbf{C} \quad \textcircled{0} \text{ www.beazley.ox.ac.uk/XDB/ASP/record Details.asp?id=AA1CD952-927D-41D7-B7AF-39520936CF95/csv} \qquad \boldsymbol{\bigstar} \quad \boxed{\mathbf{a}} \quad \boxed{\mathbf{a}} \quad$ 

URI, Vase Number, Fabric, Technique, Sub Technique, Shape Name, Provenance, Date, Inscriptions, Attributed To, Decoration, Collection Record, Publication Record, Inscriptions II, Measurements, Volume, Weight, Restorations, Ornament, Technical Observations http://www.beazley.ox.ac.uk/record/8C5C25CA-9E1C-41A2-886A-2558611DCA04, 1, ATHENIAN, BLACK-FIGURE, "AMPHORA, NECK", "ITALY, ETRURIA, VULCI", -550 to -500, CHIUSI P by KUNZE-GOTTE | LEAGRO GROUP by KUNZE-GOTTE, "A, B: TRIPTOLEMOS ON WINGED CHARIOT BETWEEN DEMETRE AND PERSEPHONE", "Munich, Antikensammlungen: J543 | Rome, Candelori Collection | Munich, Antikensammlungen: 1539", "Corpus Vasorum Antiquorum: MUNICH, MUSEUM ANTIKER KLEINKUNST 8, 56-57, BEILAGE D4, PLS. (1816, 1820, 1830) 398.4,402.1-2,412.2 View Whole CVA Plates | Crouwel, J.H., Chariots and other Wheeled Vehicles in Iron Age Greece, Allard Pierson Series 9 (Amsterdam, 1992): PL.26.3 (DRAWING OF PART) | Jahrbuch des Deutschen Archaologischen Instituts: 87 (1972), 81, FIGS.12, 13 (A, B)", ",...,"

#### https://www.carc.ox.ac.uk/record/AA1CD952-927D-41D7-B7AF-39520936CF95/xml

C view-source:www.beazley.ox.ac.uk/XDB/ASP/recordDetails.asp?id=AA1CD952-927D-41D7-B7AF-39520936CF95/xrr 1 <?xml version="1.0" encoding="UTF-8"?> <XDBData> 2 <Record id="{7BE358FB-23CE-402F-8D89-51D738C48C5D}"> 3 <Vase-Number> 1 </Vase-Number> <Fabric> ATHENIAN </Fabric> 5 6 <Technique> BLACK-FIGURE </Technique> 7 <Shape-Record> 8 <Shape-Code> NKA </Shape-Code> <Shape-Name> AMPHORA, NECK </Shape-Name> 9 </shape-Record> 10 <Provenance> ITALY, ETRURIA, VULCI </provenance> 11 <Date> 12 <From-Date> -550 </From-Date> 13 <To-Date> -500 </To-Date> 14

https://www.carc.ox.ac.uk/record/AA1CD952-927D-41D7-B7AF-39520936CF95/rdf

← → C 🛈 view-source:www.beazley.ox.ac.uk/XDB/ASP/recordDetails.asp?id=AA1CD952-927D-41D7-B7AF-39520936CF95/rdf

```
1 <?xml version="1.0" encoding="UTF-8"?>
   <!DOCTYPE rdf:RDF [
3 <!ENTITY rdf "http://www.w3.org/1999/02/22-rdf-syntax-ns#">
4 <!ENTITY rdfs "http://www.w3.org/2000/01/rdf-schema#">
5 <!ENTITY owl "http://www.w3.org/2002/07/owl#">
6 <!ENTITY crm "http://purl.org/NET/crm-owl#">
<!ENTITY claros "http://purl.org/NET/Claros/vocab#">
8 <!ENTITY claros_place "http://purl.org/NET/Claros/place#">
9 <!ENTITY claros_placeid "http://purl.org/NET/Claros/placeid#">
10 ]>
11 <rdf:RDF xmlns:rdf="http://www.w3.org/1999/02/22-rdf-syntax-ns#"</pre>
          xmlns:rdfs="http://www.w3.org/2000/01/rdf-schema#
12
13
          xmlns:owl="http://www.w3.org/2002/07/owl#"
          xmlns:crm="http://purl.org/NET/crm-owl#"
14
          xmlns:claros="http://purl.org/NET/Claros/vocab#">
15
16 <crm:E22_Man-Made_Object rdf:about="http://www.beazley.ox.ac.uk/record/8C5C25CA-9E1C-41A2-886A-2558611DCA04">
17 <rdfs:label>1, Munich, Antikensammlungen, Munich, Antikensammlungen, Rome, Candelori Collection, 1539</rdfs:label>1
     <crm:P102_has_title>
18
19
       <crm:E35_Title>
20
           <rdf:value>1, Munich, Antikensammlungen, Munich, Antikensammlungen, Rome, Candelori Collection, 1539</rdf:v
21
        </crm:E35 Title>
22
     </crm:P102_has_title>
23
     <crm:P2_has_type>
24
       <crm:E55 Type>
         <rdf:value>Pottery</rdf:value>
25
           <crm:P127_has_broader_term rdf:resource="http://purl.org/NET/Claros/vocab#ObjectType" />
26
      </crm:E55_Type>
27
```

2. These URIs are displayed on the web friendly output and can be used as references by researchers. They are also included whenever a record is referenced in data e.g.

XML

```
<Filename> Images200/GER37/CVA.GER37.1816.4/ </Filename>
126
127
       <Image-No> 0 </Image-No>
       <Licence-Plate> 11 UK 1007 46470 </Licence-Plate>
128
129
       <Image-Type> 0 </Image-Type>
130
       <Beazley-Drawing> N </Beazley-Drawing>
131
     </Image-Record>
     <URI> http://www.beazley.ox.ac.uk/record/AA1CD952-927D-41D7-B7AF-39520936CF95 </URI>
132
133
   </Record>
134 </XDBData>
```

### CSV

1 URI,Vase Number,Fabric,Technique,Sub Technique,Shape Name,Provenance,Date,Inscriptions, Attributed To, De 2 http://www.beazley.ox.ac.uk/record/8C5C25CA-9E1C-41A2-886A-2558611DCA04,1,ATHENIAN,BLACK-FIGURE,,"AMPHOR/ DEMETER AND PERSEPHONE", "Munich, Antikensammlungen: J543 | Rome, Candelori Collection | Munich, Antikensa target=\_blank href=browseCVARecord.asp?id={8C5C25CA-9E1C-41A2-886A-2558611DCA04}&startRef=>View Whole CV/ 0F PART) | Jahrbuch des Deutschen Archaologischen Instituts: 87 (1972), 81, FIGS.12, 13 (A, B)",,,,,,

#### RDF

| 1  | xml version="1.0" encoding="UTF-8"?                                                                                                    |
|----|----------------------------------------------------------------------------------------------------|
|    | rdf:RDF [</th                                                                                                    |
| 3  | ENTITY rdf "http://www.w3.org/1999/02/22-rdf-syntax-ns#"                                                                                |
| 4  | ENTITY rdfs "http://www.w3.org/2000/01/rdf-schema#"                                                                                     |
| 5  | ENTITY owl "http://www.w3.org/2002/07/owl#"                                                                                             |
| 6  | ENTITY crm "http://purl.org/NET/crm-owl#"                                                                                               |
| 7  | ENTITY claros "http://purl.org/NET/Claros/vocab#"                                                                                       |
| 8  | ENTITY claros_place "http://purl.org/NET/Claros/place#"                                                                                 |
| 9  | ENTITY claros_placeid "http://purl.org/NET/Claros/placeid#"                                                                             |
| 10 | ]>                                                                                                    |
| 11 | <rdf:rdf <="" td="" xmlns:rdf="http://www.w3.org/1999/02/22-rdf-syntax-ns#"></rdf:rdf>                                                  |
| 12 | <pre>xmlns:rdfs="http://www.w3.org/2000/01/rdf-schema#"</pre>                                                                           |
| 13 | xmlns:owl="http://www.w3.org/2002/07/owl#"                                                                                              |
| 14 | <pre>xmlns:crm="http://purl.org/NET/crm-owl#"</pre>                                                                                     |
| 15 | <pre>xmlns:claros="http://purl.org/NET/Claros/vocab#"&gt;</pre>                                                                         |
| 16 | <crm:e22_man-made_object rdf:about="http://www.beazley.ox.ac.uk/record/8C5C25CA-9E1C-41A2-886A-2558611DCA04"></crm:e22_man-made_object> |
| 17 | <rdfs:label>1, Munich, Antikensammlungen, Munich, Antikensammlungen, Rome, Candelori Collection, 1539</rdfs:label>                      |
| 18 | <crm:p102_has_title></crm:p102_has_title>                                                                                               |
| 19 | <crm:e35_title></crm:e35_title>                                                                                                    |
| 20 | <rdf:value>1, Munich, Antikensammlungen, Munich, Antikensammlungen, Rome, Candelori Collection, 1539</rdf:value>                        |
| 21 |                                                                                                    |

22 </crm:P102 has title>

3. Termword lists can be accessed through URIs.

URI format:

https://www.carc.ox.ac.uk/id/{field name}/{optional field value}/{optional data format}

Where:

{field name} = any database field name e.g.: Fabric, Shape+Name, Decoration+Termword
{optional field value} = a specific value for the list e.g. Amphora, Athenian.
{optional data format} =

{optional data format} =

- a. None: Web friendly display
- b. /csv: CSV format
- c. /xml: XML format
- d. /rdf: RDF format (CIDOC CRM encoded).

E.g.

https://www.carc.ox.ac.uk/id/Shape+Name

| ← → C ③ www.beazley.ox.ac.uk/XDB/ASP/idDetails.asp?id=Shape+Name | ☆ | 2 | G | 6      |
|------------------------------------------------------------------|---|---|---|--------|
| PELIKE                                                           |   |   |   | (2216) |
| KRATER, COLUMN                                                   |   |   |   | (1934) |
| KRATER, BELL                                                     |   |   |   | (1885) |
| ALABASTRON                                                       |   |   |   | (1526) |
| CUP FRAGMENTS                                                    |   |   |   | (1434) |
| LEKYTHOS FRAGMENT                                                |   |   |   | (1432) |
| ARYBALLOS                                                        |   |   |   | (1382) |
| PYXIS                                                            |   |   |   | (1365) |
| KRATER FRAGMENT                                                  |   |   |   | (1303) |
| BOWL                                                             |   |   |   | (1204) |
| KRATER, BELL FRAGMENT                                            |   |   |   | (1147) |
| AMPHORA B                                                        |   |   |   | (1086) |
| CUP LITTLE MASTER BAND FRAGMENT                                  |   |   |   | (1079) |
| VARIOUS                                                          |   |   |   | (1041) |
| CUP LITTLE MASTER BAND                                           |   |   |   | (1029) |
| KRATER, COLUMN FRAGMENT                                          |   |   |   | (943)  |
| KANTHAROS                                                        |   |   |   | (916)  |

https://www.carc.ox.ac.uk/id/Shape+Name/PELIKE

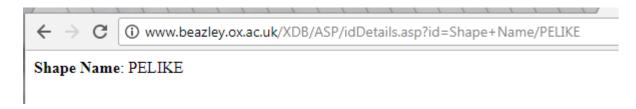

https://www.carc.ox.ac.uk/id/Shape+Name/xml

| < | → C (i) view-source:www.beazley.ox.ac.uk/XDB/ASP/idDetails.asp?id=Shape+Name/xml 3                           |
|---|----------------------------------------------------------------------------------------------------|
| 1 | xml version="1.0" encoding="UTF-8"?                                                                          |
| 2 | <xdbdata></xdbdata>                                                                                          |
| 3 | <shape+name+list></shape+name+list>                                                                          |
| 4 | <shape+name><title>PELIKE</title><number-of-results>2216</number-of-results></shape+name>                    |
|   | <pre><uri>http://www.beazley.ox.ac.uk/id/Shape+Name/PELIKE</uri></pre>                                       |
| 5 | <pre><shape+name><title>KRATER, COLUMN</title><number-of-results>1934</number-of-results></shape+name></pre> |
|   | <pre><uri>http://www.beazley.ox.ac.uk/id/Shape+Name/KRATER%2C+COLUMN</uri></pre>                             |
| 6 | <shape+name><title>KRATER, BELL</title><number-of-results>1885</number-of-results></shape+name>              |
|   | <pre><uri>http://www.beazley.ox.ac.uk/id/Shape+Name/KRATER%2C+BELL</uri></pre>                               |
| 7 | <shape+name><title>ALABASTRON</title><number-of-results>1526</number-of-results></shape+name>                |
|   | <pre><uri>http://www.beazley.ox.ac.uk/id/Shape+Name/ALABASTRON</uri></pre>                                   |
| 8 | <pre><shape+name><title>CUP FRAGMENTS</title><number-of-results>1434</number-of-results></shape+name></pre>  |

https://www.carc.ox.ac.uk/XDB/ASP/idDetails.asp?id=Shape+Name/csv

← → C ③ view-source:www.beazley.ox.ac.uk/XDB/ASP/idDetails.asp?id=Shape+Name/csv 1

| 1  | Shape Name, Number of occurences, URI                                                       |
|----|---------------------------------------------------------------------------------------------|
| 2  | PELIKE, 2216, http://www.beazley.ox.ac.uk/id/Shape+Name/PELIKE                              |
| 3  | "KRATER, COLUMN", 1934, http://www.beazley.ox.ac.uk/id/Shape+Name/KRATER%2C+COLUMN          |
| 4  | "KRATER, BELL", 1885, http://www.beazley.ox.ac.uk/id/Shape+Name/KRATER%2C+BELL              |
| 5  | ALABASTRON, 1526, http://www.beazley.ox.ac.uk/id/Shape+Name/ALABASTRON                      |
| 6  | CUP FRAGMENTS, 1434, http://www.beazley.ox.ac.uk/id/Shape+Name/CUP+FRAGMENTS                |
| 7  | LEKYTHOS FRAGMENT, 1432, http://www.beazley.ox.ac.uk/id/Shape+Name/LEKYTHOS+FRAGMENT        |
| 8  | ARYBALLOS, 1382, http://www.beazley.ox.ac.uk/id/Shape+Name/ARYBALLOS                        |
|    | PYXIS, 1365, http://www.beazley.ox.ac.uk/id/Shape+Name/PYXIS                                |
| 10 | <pre>KRATER FRAGMENT, 1303, http://www.beazley.ox.ac.uk/id/Shape+Name/KRATER+FRAGMENT</pre> |
| 11 | BOWL, 1204, http://www.beazley.ox.ac.uk/id/Shape+Name/BOWL                                  |
| 12 | "KRATER, BELL FRAGMENT", 1147, http://www.beazley.ox.ac.uk/id/Shape+Name/KRATER%2C+B        |
|    |                                                                                             |

## https://www.carc.ox.ac.uk/XDB/ASP/idDetails.asp?id=Shape+Name/rdf

| ←  | → C ① view-source:www.beazley.ox.ac.uk/XDB/ASP/idDetails.asp?id=Shape+Name/rdf ☆ □                 | 5 |
|----|----------------------------------------------------------------------------------------------------|---|
| 1  | xml version="1.0" encoding="UTF-8"?                                                                |   |
| 2  | rdf:RDF [</td <td></td>                                                                            |   |
| 3  | ENTITY rdf "http://www.w3.org/1999/02/22-rdf-syntax-ns#"                                           |   |
| 4  | ENTITY rdfs "http://www.w3.org/2000/01/rdf-schema#"                                                |   |
| 5  | ENTITY owl "http://www.w3.org/2002/07/owl#"                                                        |   |
| 6  | ENTITY crm "http://purl.org/NET/crm-owl#"                                                          |   |
| 7  | ENTITY claros "http://purl.org/NET/Claros/vocab#"                                                  |   |
| 8  | ENTITY claros_place "http://purl.org/NET/Claros/place#"                                            |   |
| 9  | ENTITY claros_placeid "http://purl.org/NET/Claros/placeid#"                                        |   |
| 10 |                                                                                                    |   |
| 11 | <pre><rdf:rdf <="" pre="" xmlns:rdf="http://www.w3.org/1999/02/22-rdf-syntax-ns#"></rdf:rdf></pre> |   |
| 12 | <pre>xmlns:rdfs="http://www.w3.org/2000/01/rdf-schema#"</pre>                                      |   |
| 13 | <pre>xmlns:owl="http://www.w3.org/2002/07/owl#"</pre>                                              |   |
| 14 | <pre>xmlns:crm="http://purl.org/NET/crm-owl#"</pre>                                                |   |
| 15 | <pre>xmlns:claros="http://purl.org/NET/Claros/vocab#"&gt;</pre>                                    |   |
| 16 | <shape+name><title>PELIKE</title><number-of-results>2216</number-of-results></shape+name>          |   |
|    | <uri>http://www.beazley.ox.ac.uk/id/Shape+Name/PELIKE</uri>                                        |   |
| 17 | ······                                                                                             |   |
|    | <uri>http://www.beazley.ox.ac.uk/id/Shape+Name/KRATER%2C+COLUMN</uri>                              |   |
| 18 | ······                                                                                             |   |
|    | <uri>http://www.beazley.ox.ac.uk/id/Shape+Name/KRATER%2C+BELL</uri>                                |   |
| 19 | <shape+name><title>ALABASTRON</title><number-of-results>1526</number-of-results></shape+name>      |   |

### https://www.carc.ox.ac.uk/XDB/ASP/idDetails.asp?id=Shape+Name/Pelike/rdf

| 6                                                                                                    |  |  |  |  |  |  |  |  |
|----------------------------------------------------------------------------------------------------|--|--|--|--|--|--|--|--|
|                                                                                                    |  |  |  |  |  |  |  |  |
|                                                                                                    |  |  |  |  |  |  |  |  |
|                                                                                                    |  |  |  |  |  |  |  |  |
|                                                                                                    |  |  |  |  |  |  |  |  |
|                                                                                                    |  |  |  |  |  |  |  |  |
|                                                                                                    |  |  |  |  |  |  |  |  |
|                                                                                                    |  |  |  |  |  |  |  |  |
|                                                                                                    |  |  |  |  |  |  |  |  |
|                                                                                                    |  |  |  |  |  |  |  |  |
| ]>                                                                                                    |  |  |  |  |  |  |  |  |
| <pre><rdf:rdf <="" pre="" xmlns:rdf="http://www.w3.org/1999/02/22-rdf-syntax-ns#"></rdf:rdf></pre>     |  |  |  |  |  |  |  |  |
| <pre>xmlns:rdfs="http://www.w3.org/2000/01/rdf-schema#"</pre>                                          |  |  |  |  |  |  |  |  |
| xmlns:owl="http://www.w3.org/2002/07/owl#"                                                             |  |  |  |  |  |  |  |  |
| <pre>xmlns:crm="http://purl.org/NET/crm-owl#"</pre>                                                    |  |  |  |  |  |  |  |  |
| <pre>xmlns:claros="http://purl.org/NET/Claros/vocab#"&gt;</pre>                                        |  |  |  |  |  |  |  |  |
| <shape+name><title>Pelike</title>CURI&gt;http://www.beazley.ox.ac.uk/id/Shape+Name/Pelike</shape+name> |  |  |  |  |  |  |  |  |
|                                                                                                    |  |  |  |  |  |  |  |  |
|                                                                                                    |  |  |  |  |  |  |  |  |
| +                                                                                                    |  |  |  |  |  |  |  |  |

 Searches can be performed direct from a 3<sup>rd</sup> party application using the URL: https://www.carc.ox.ac.uk/xdb/ASP/searchOpen.asp?Search={Search Term}/{optional data format}

Where:

{Search Term} = a search term which can be a general Google style search or a complex structured search e.g.

amphora herakles lion (multiple terms treated as joined with 'and')
herakles or lion (use 'or' to return all results with either the first or second term)
"victoria and albert" maenad (use "" to bracket an exact phrase)
[Shape Name] HYDRIA {AND} [Artist Name] ANTIMENES P (using specific field names and conjunctions)

[Artist Name] HAIMON P {AND} ( [Provenance] ITALY, SPINA {OR} [Provenance] SAMOS, HERAION ) (using specific field names and conjunctions and bracketing)

{optional data format} =

- a. None: Web friendly display
- b. /csv: CSV format
- c. /xml: XML format
- d. /rdf: RDF format (CIDOC CRM encoded).

https://www.carc.ox.ac.uk/XDB/ASP/searchOpen.asp?Search=herakles+lion+amphora

 $\leftarrow$   $\rightarrow$  C  $\blacksquare$  Secure | https://www.beazley.ox.ac.uk/XDB/ASP/searchOpen.asp?Search=herakles+lion+amphora

# CLASSICAL ART RESEARCH CENTRE

# 

☆ 🖸 🔊

### **Beazley Archive Pottery Database - Faceted Search Form**

Showing search results for: herakles lion amphora

| General search term                           | Results                                                                                           |  |  |  |  |  |  |
|-----------------------------------------------|---------------------------------------------------------------------------------------------------|--|--|--|--|--|--|
| ٩                                             | 📄 image 📄 all images 🗷 text 📄 detailed text 📄 map 📄 timeline 📄 lightbox 🖺 download                |  |  |  |  |  |  |
| help examples                                 | 14, New York (NY), private, London, market, Sotheby's, Basel, market, Munzen und Medaillen A.G.   |  |  |  |  |  |  |
| Combining search terms                        | 37, Kyoto, Hashimoto Collection, Japan, private, Paris, Market, 130                               |  |  |  |  |  |  |
| When selecting multiple search terms from the | 596, Boston (MA), Museum of Fine Arts, London, market, Sotheby's, 1970.69                         |  |  |  |  |  |  |
| lists below, combine them with: AND • (       | 705, New York (NY), Metropolitan Museum, New York (NY), Metropolitan Museum, GR523                |  |  |  |  |  |  |
| Use * as a wildcard when searching lists      | 1014, New York (NY), Metropolitan Museum, New York (NY), Gallatin, London, market, Sotheby's, 41. |  |  |  |  |  |  |
| Vase Number                                   | 1493, Munich, Antikensammlungen, Munich, Antikensammlungen, Rome, Candelori Collection, 1556      |  |  |  |  |  |  |
|                                               | 1494, Cleveland (OH), Museum of Art, 70.16                                                        |  |  |  |  |  |  |
| Fabric                                        | 1576 Munich Antikonsammlungon Munich Antikonsammlungon Unknown Canino Colloction 1304             |  |  |  |  |  |  |

### https://www.carc.ox.ac.uk/XDB/ASP/searchOpen.asp?Search=herakles+lion+amphora/xml

← → C Secure | https://www.beazley.ox.ac.uk/XDB/ASP/searchOpen.asp?Search=herakles+lion+amphora/xml

This XML file does not appear to have any style information associated with it. The document tree is shown below.

```
v<XDBData>
 ▼<Record id="{8783A494-195F-45CB-8C04-B8ECC94E7C73}">
     <Vase-Number>14</Vase-Number>
     <Fabric>ATHENIAN</Fabric>
     <Technique>BLACK-FIGURE</Technique>
   ▼<Shape-Record>
      <Shape-Code>NKA</Shape-Code>
       <Shape-Name>AMPHORA, NECK</Shape-Name>
    </Shape-Record>
<Date-Range>575-525</Date-Range>
   ▼<Attributed-To>
     ▼<Artist>
        <Artist-Code>BOTCL</Artist-Code>
        <Artist-Name>BOTKIN CLASS</Artist-Name>
      </Artist>
    </Attributed-To>
   ▼<Attributed-To>
```

https://www.carc.ox.ac.uk/XDB/ASP/searchOpen.asp?Search=herakles+lion+amphora/rdf

| 📄 exp | ort38401618359040AF944F372F273637D6.rdf                                                |
|-------|----------------------------------------------------------------------------------------|
| 1     | xml version="1.0" encoding="UTF-8"?                                                    |
| 2     | rdf:RDF [</th                                                                          |
| 3     | ENTITY rdf "http://www.w3.org/1999/02/22-rdf-syntax-ns#"                               |
| 4     | ENTITY rdfs "http://www.w3.org/2000/01/rdf-schema#"                                    |
| 5     | ENTITY owl "http://www.w3.org/2002/07/owl#"                                            |
| 6     | ENTITY crm "http://purl.org/NET/crm-owl#"                                              |
| 7     | ENTITY claros "http://purl.org/NET/Claros/vocab#"                                      |
| 8     | ENTITY claros_place "http://purl.org/NET/Claros/place#"                                |
| 9     | ENTITY claros_placeid "http://purl.org/NET/Claros/placeid#"                            |
| 10    | 1>                                                                                     |
| 11    | <rdf:rdf <="" th="" xmlns:rdf="http://www.w3.org/1999/02/22-rdf-syntax-ns#"></rdf:rdf> |
| 12    | <pre>xmlns:rdfs="http://www.w3.org/2000/01/rdf-schema#"</pre>                          |
| 13    | xmlns:owl="http://www.w3.org/2002/07/owl#"                                             |
| 14    | xmlns:crm="http://purl.org/NET/crm-owl#"                                               |
| 15    | xmlns:claros="http://purl.org/NET/Claros/vocab#">                                      |
| 16    |                                                                                        |

## https://www.carc.ox.ac.uk/XDB/ASP/searchOpen.asp?Search=herakles+lion+amphora/csv

|    | Clipboard  | L.       |         | Font           |           | Gi I      | Alig     | nment       |            | 5         | Number     | - Gil      |            |             |              |            |        |
|----|------------|----------|---------|----------------|-----------|-----------|----------|-------------|------------|-----------|------------|------------|------------|-------------|--------------|------------|--------|
|    | A1         | -        | · (=    | <i>f</i> ∗ URI |           |           |          |             |            |           |            |            |            |             |              |            |        |
|    | А          | В        | С       | D              | E         | F         | G        | н           | 1          | J         | K          | L          | М          | N           | 0            | Р          |        |
| 1  | URI        | Vase Num | Fabric  | Technique      | Sub Techr | Shape Nar | Provenan | Date        | Inscriptio | Attribute | Decoratio  | Collection | Publicatio | Inscriptio  | Measuren     | Volume     | We     |
| 2  | http://ww  | 14       | ATHENIA | BLACK-FIG      | GURE      | AMPHORA   | , NECK   |             |            | BOTKIN C  | A: EROTIC  | New York   | Berard, C. | (ed.), Imag | ges et socie | ete en Gre | ece ar |
| 3  |            |          |         |                |           |           |          |             |            |           |            |            |            |             |              |            |        |
| 4  | http://ww  | 37       | ATHENIA | BLACK-FIG      | SURE      | AMPHORA   | В        | -550 to -50 | 00         |           | A: HERAKI  | Kyoto, Ha  | Corpus Va  | sorum Ant   | iquorum: J   | APAN, SC   | HWA    |
| 5  |            |          |         |                |           |           |          |             |            |           |            |            |            |             |              |            |        |
| 6  | http://ww  | 596      | ATHENIA | BLACK-FIG      | SURE      | AMPHORA   | , NECK   | -550 to -50 | 00         | MUNICH 1  | A: HERAKI  | Boston (M  | Corpus Va  | sorum Ant   | iquorum: E   | BOSTON, I  | MUSE   |
| 7  |            |          |         |                |           |           |          |             |            |           |            |            |            |             |              |            |        |
| 8  | http://ww  | 705      | ATHENIA | BLACK-FIG      | SURE      | AMPHORA   | , NECK   | -525 to -47 | 75         | DIOSPHOS  | A: HERA, I | New York   | American   | Journal of  | Archaeolo    | gy: 20 (19 | 16), 4 |
| 9  |            |          |         |                |           |           |          |             |            |           |            |            |            |             |              |            |        |
| 10 | http://www | 101/     | ATHENIA | BLACK-FIG      | SURE      | AMPHORA   | NECK     | -525 to -4  | 75         |           |            | New York   | Cornue Va  | corum Ant   | iquorum: (   |            | GE (N  |

### PROGRAMMATIC METHODS OF ACCESSING CARC DATABASE IMAGES

Important: CARC does not hold copyright for many images visible through the CARC databases, so can offer no licence for use. Use is entirely at your own risk, must be for non-commercial purposes, and the source should be acknowledged in any public use.

High resolution images are stored in JTIP and IIP image formats with copyright watermarks, which are not downloadable programmatically. You can download the "full screen" size images (approx. 800 x 800 pixels).

Links to the images are stored in the XML data in the XDBData / Record / Image-Record / Filename tags e.g.:

https://www.carc.ox.ac.uk/record/AA1CD952-927D-41D7-B7AF-39520936CF95/xml

```
temperate finder nost dent idigt, ideoti ideote idsote beietot stemperate find
  <Beilage> D4 </Beilage>
</Publication-Record>
<CAVI-Collection> - </CAVI-Collection>
<LIMC-ID> 6368 </LIMC-ID>
          http://urk.dusch.swiss/urk./72163/000c 73fdcff0ee07b-9 </LIMC-Web>
<Image-Record>
 <Filename> Images200/GER37/CVA.GER37.1830.2/ </Filename>
  <u> <Image-No≻ 0 </Image-No≻</u>
  <Licence-Plate> 11 UK 1007 46522 </Licence-Plate>
  <Image-Type> 0 </Image-Type>
  <Beazley-Drawing> N </Beazley-Drawing>
</Image-Record>
<Image-Record>
  <Filename> Images200/GER37/CVA.GER37.BEIL.D4/ </Filename>
  <Image-No> 3 </Image-No>
  <Licence-Plate> 11 UK 1007 46632 </Licence-Plate>
 <Beazley-Drawing> N </Beazley-Drawing>
</Image-Record>
<Image-Record>
  Filonomos Tmagacona /CEDOT/CVA CEDOT 1000 0/ //Filonomos
```

To access the full screen image put

https://www.carc.ox.ac.uk/Vases/SPIFF/

in front of the Filename in the XML data and cc001001.jpe after the filename

e.g. as per the highlighted example above:

https://www.carc.ox.ac.uk/Vases/SPIFF/Images200/GER37/CVA.GER37.1830.2/cc001001.jpe

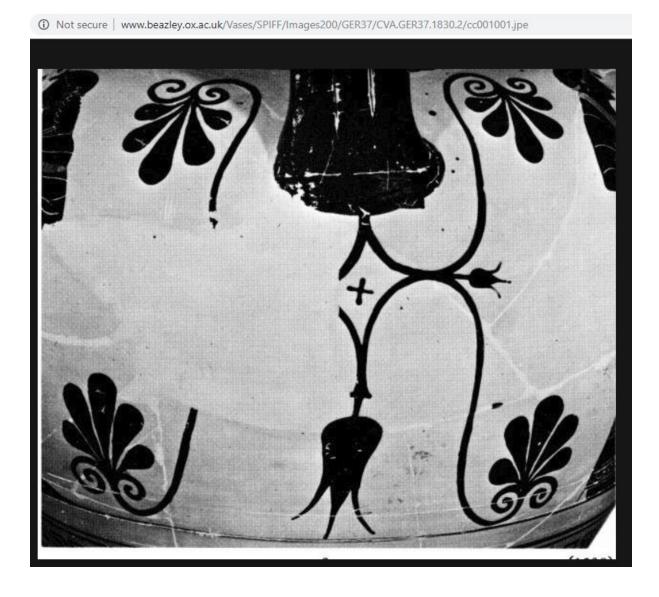

### DOWNLOADING THE FULL DATABASE

To download the full database, the simplest method is to use the Faceted Search page:

https://www.carc.ox.ac.uk/XDB/ASP/searchOpen.asp

The **download** link allows you to export the results of the current search. If you do not enter any search criteria the full dataset is shown – the number of records in the top right.

# CLASSICAL ART RESEARCH CENTRE

### **Beazley Archive Pottery Database - Faceted Search Form**

Showing search results for: All Pottery

| General search term                       | Results                                                                                       | (117007)     |  |  |  |
|-------------------------------------------|-----------------------------------------------------------------------------------------------|--------------|--|--|--|
| ٩                                         | □ image □ all images                                                                          | k 🖷 download |  |  |  |
| help examples                             | 1, ATHENIAN, Munich, Antikensammlungen, Munich, Antikensammlungen, Rome, Candelori Collection |              |  |  |  |
| Combining search terms                    | 1539                                                                                          |              |  |  |  |
| When selecting multiple search terms from | 2, ATHENIAN, Athens, Agora Museum, P13332                                                     |              |  |  |  |
| the lists below, combine them with:       | 3, ATHENIAN, Rome, Mus. Naz. Etrusco di Villa Giulia, 63614                                   |              |  |  |  |
| Use * as a wildcard when searching lists  | 4, ATHENIAN, Budapest, Hungarian Museum of Fine Arts, 50.732                                  |              |  |  |  |

You must have an account on the CARC databases to continue. If you don't have one, you can click to create one.

### **Export Data**

You are welcome to use Classical Art Research Centre data for the purposes of private research or education. The publication or dissemination of research based on downloaded data must acknowledge the source. Please let us know how you have made use of our data. This is important for our funding and for ongoing improvements to the service.

You must login to download data

If you do not already have a CARC account, click to create one now.

Enter your user name

And a password

Login Cancel

Enter the purpose of use. Then click the **XML** link.

### Export Data

You are welcome to use Classical Art Research Centre data for the purposes of private research or education. The publication or dissemination of research based on downloaded data must acknowledge the source. Please let us know how you have made use of our data. This is important for our funding and for ongoing improvements to the service.

You are logged in as Parker, Greg

Please let us know briefly how you intend to use the data

The data you have searched on is: Pottery Database.

Click on the format you would like to download the data

NB. Exports with a large number of records can take a considerable amount of time to prepare and will produce large data files which may take a long time to download depending on your connection speed.

Please click the link only once and wait for a link to your prepared file to be shown below.

CSV (Spreadsheet / Comma Separated)

TSV (Tab Separated) Full Data

TSV (Tab Separated) Abbreviated Data

```
<u>XML</u>
```

<u>RDF</u>

This may take a long time to prepare large data files. When it has completed, right click on the link and save the file to your machine.

| Please click the link only once and wait for a link to your prepared file to be shown below.          |                               |  |  |  |  |  |
|----------------------------------------------------------------------------------------------------|-------------------------------|--|--|--|--|--|
| Your file has been prepared. <u>Right click here and select 'Save As' to save to your machine. Or</u> |                               |  |  |  |  |  |
| click to open in your web browser (this may take a considerable an                                    | pount of time)                |  |  |  |  |  |
| Cancel                                                                                                | Open link in new tab          |  |  |  |  |  |
| Cancer                                                                                                | Open link in new window       |  |  |  |  |  |
|                                                                                                    | Open link in incognito window |  |  |  |  |  |
|                                                                                                    | Save link as                  |  |  |  |  |  |
|                                                                                                    | Copy link address             |  |  |  |  |  |
| https://www.beazley.ox.ac.uk/XDB/TempDocs/export874E33848B36401885CC14A8CD06F740.xml                  | Inspect Ctrl+Shift+I          |  |  |  |  |  |